# *DATENSATZBESCHREIBUNG*

## *Eintrittsdaten verschiedener Entwicklungsstadien von wildwachsenden Pflanzen und Waldbäumen vom Austrieb und vom Beginn der Blüte bis zum Blattfall (Jahresmelder, aktuell)*

# **Version recent**

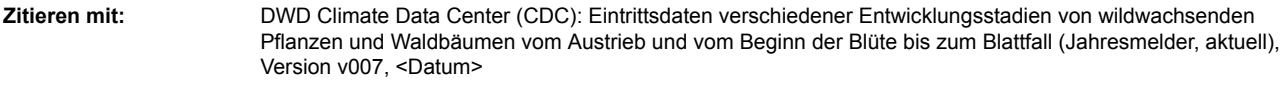

**Datensatz-ID:** urn:x-wmo:md:de.dwd.cdc::obsgermany-phenology-annual\_reporters-wild-recent

#### **ZWECK DES DATENSATZES**

Die phänologischen Daten liefern einen Überblick über die Pflanzenentwicklung in Deutschland während eines Jahres. Die Eintrittsdaten der unterschiedlichen Pflanzenphasen werden von ehrenamtlichen Beobachtern erhoben und an den DWD übermittelt.

## **KONTAKT**

Deutscher Wetterdienst CDC - Vertrieb Klima und Umwelt Frankfurter Straße 135 63067 Offenbach Tel.: + 49 (0) 69 8062-4400 Fax.: + 49 (0) 69 8062-4499 Mail: klima.vertrieb@dwd.de

#### **DATENBESCHREIBUNG**

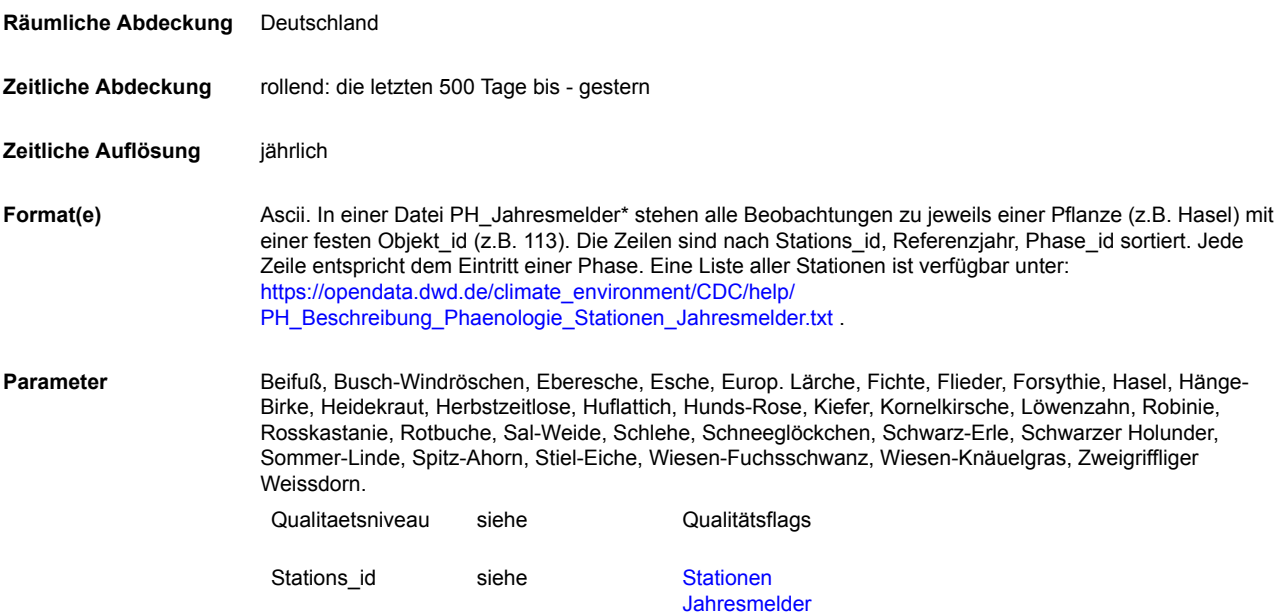

# **[www.dwd.de](http://www.dwd.de)** [cdc.dwd.de/portal](http://cdc.dwd.de/portal)

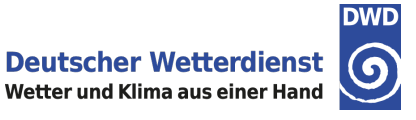

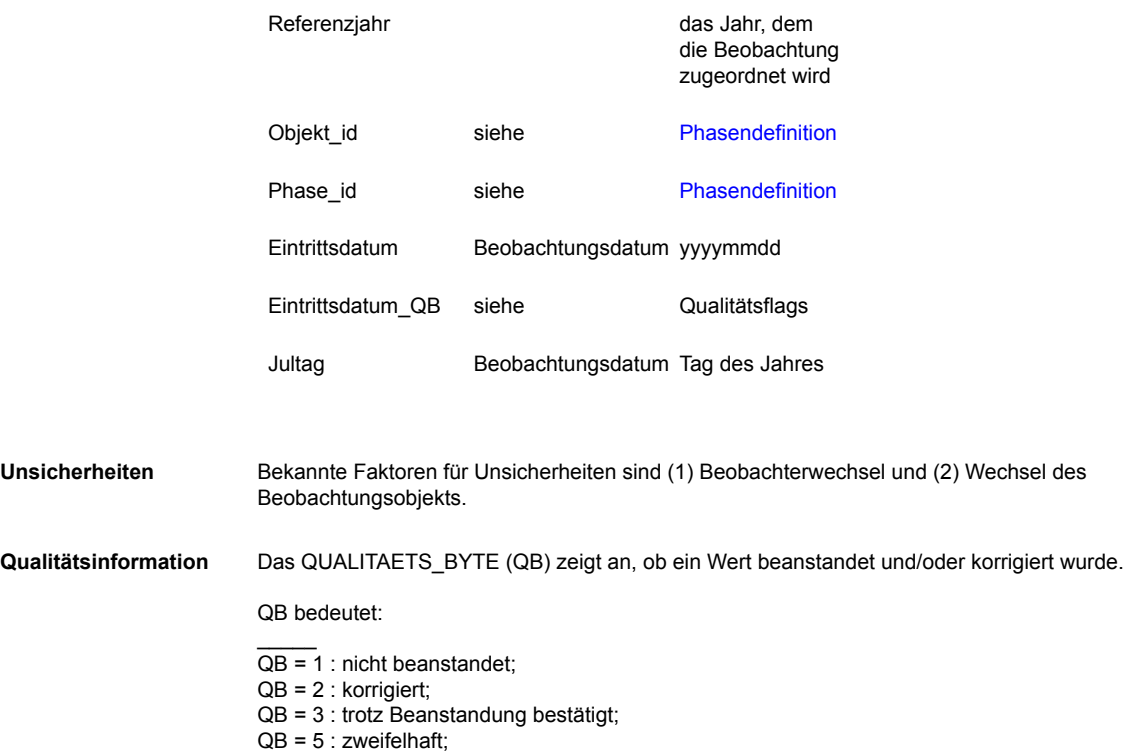

- $QB = 8$  : falsch;
- $\overline{\phantom{a}}$

Das QUALITAETS\_NIVEAU (QN) beschreibt das Verfahren der angewandten Qualitätsprüfung, welches die Daten erfolgreich durchlaufen haben. Verschiedene Prüfverfahren (auf verschiedenen Stufen) entscheiden, welche Werte falsch oder zweifelhaft sind. In der Vergangenheit wurden zum Teil andere Verfahren benutzt.

QN bedeutet:

 $\overline{\phantom{a}}$ QN = 1 : nur formale Prüfung; QN = 7 : geprüft, nicht korrigiert; QN = 10 : Qualitätsprüfung und Korrektur beendet.  $\overline{\phantom{a}}$ 

#### **DATENHERKUNFT**

Die phänologischen Beobachter führen Beobachtungsgänge in einem festgelegten Gebiet durch. Diesem Gebiet wurde von der Messnetzverwaltung eine Stations-ID zugewiesen. Sobald die zu beobachtenden Phasen eingetreten sind, notiert der Beobachter die Termine im Tagebuch für die phänologischen Beobachtungen. Die landwirtschaftliche Kulturen werden für die Jahresmeldungen von der Bestellung bis zur Ernte immer auf dem selben Feld beobachtet. Die Beobachter schicken den Meldebogen, der die gesammelten Daten enthält, am Ende des Jahres zur Erfassung für die Datenbank an die Netzverwaltung. Der Meldebogen wird langfristig ersetzt durch die Online-Übermittlung der Daten (2020: ca. 50 % der Beobachter).

## **QUALITÄTSABSCHÄTZUNG**

Die routinemäßige Qualitätskontrolle umfasst eine Plausibilitäts- und eine räumliche Prüfung. Pro Jahr werden ca 1 bis 2 Prozent der Daten als falsch geflaggt und wenn möglich korrigiert. Ursachen für falsche Daten sind u.a. Eintragung eines Phaseneintritts im falschen Monat oder das Vertauschen zweier aufeinanderfolgender Phasen.

## **HINWEISE FÜR ANWENDUNGEN**

Der Datensatz des aktuellen Jahres ist unvollständig und enthält ausschließlich Daten der Online-Melder bis zum aktuellen Tag, diese Stationen sind nicht gleichmäßig über Deutschland verteilt. BBCH-Code siehe [Phasendefinition.](https://opendata.dwd.de/climate_environment/CDC/observations_germany/phenology/annual_reporters/wild/recent/PH_Beschreibung_Phasendefinition_Jahresmelder_Wildwachsende_Pflanze.txt)

#### **ZUSATZINFORMATIONEN**

Englische und lateinische Bezeichnungen der Pflanzen siehe [PH\\_Beschreibung\\_Pflanze.txt](https://opendata.dwd.de/climate_environment/CDC/help/PH_Beschreibung_Pflanze.txt), englische Bezeichnungen der Phasen siehe [PH\\_Beschreibung\\_Phase.txt](https://opendata.dwd.de/climate_environment/CDC/help/PH_Beschreibung_Phase.txt). Erfahrungsgemäß werden einige Pflanzenarten an manchen Beobachtungsorten nicht, nicht kontinuierlich oder nur teilweise beobachtet. Ab 1991 (Westdeutschland)/1992 (Ostdeutschland) geändertes Beobachtungsprogramm, siehe auch

[PH\\_Beschreibung\\_Phaenologie\\_Besonderheiten\\_Zeitreihen.txt](https://opendata.dwd.de/climate_environment/CDC/help/PH_Beschreibung_Phaenologie_Besonderheiten_Zeitreihen.txt) . Bei der Nutzung phänologischer Daten sollten möglichst mehrere Stationen eines Naturraums oder ggf. auch einer Naturraumgruppe betrachtet werden. Der Vorteil dabei ist, dass weniger Datenlücken auftreten und dass die Besonderheiten einzelner Stationen das Untersuchungsergebnis nicht zu stark bestimmen. Die im Deutschen Wetterdienst (DWD) für die phänologischen Daten verwendete Naturraumeinteilung beruht auf der Karte Naturräumliche Gliederung und Waldverbreitung (Meyen und Schmithüsen, 1953-1962), siehe auch [Handbuch der naturräumlichen Gliederung Deutschlands.](https://de.wikipedia.org/wiki/Handbuch_der_naturr%C3%A4umlichen_Gliederung_Deutschlands) Beobachtungskriterien für die aktuellen Phasen sind in der [Beobachteranleitung](http://www.dwd.de/DE/klimaumwelt/klimaueberwachung/phaenologie/daten_deutschland/beobachtersuche/beobachteranleitung.html) definiert.

#### **LITERATUR**

Bruns, E., van Vliet,A.J.H.: Standardisation of phenological monitoring in Europe. Wageningen University, Deutscher Wetterdienst, 2003.

DWD, Anleitung für die phänologischen Beobachter des Deutschen Wetterdienstes, Vorschriften und Betriebsunterlagen Nr. 17, Deutscher Wetterdienst Offenbach 1991, überarbeitet 2014.

Emil Meynen, Josef Schmithüsen (Herausgeber): Handbuch der naturräumlichen Gliederung Deutschlands. Bundesanstalt für Landeskunde, Remagen/Bad Godesberg, 1953–1962.

Kaspar, F., K. Zimmermann, and C. Polte-Rudolf: An overview of the phenological observation network and the phenological database of Germany's national meteorological service (Deutscher Wetterdienst). Adv. Sci. Res., 11, 93-99, doi:10.5194/asr-11-93-2014, 2014.

#### **COPYRIGHT**

Beachten Sie die Nutzungsbedingungen in [https://opendata.dwd.de/climate\\_environment/CDC/Nutzungsbedingungen\\_German.pdf.](https://opendata.dwd.de/climate_environment/CDC/Nutzungsbedingungen_German.pdf) Auf der Webseite des Deutschen Wetterdienstes sind die Nutzungsbedingungen und Quellenangaben ausführlich erklärt.

#### **STAND DER DOKUMENTATION**

Dieses Dokument wird vom Nationalen Klimadatenzentrum (NKDZ) des DWD gepflegt, zuletzt editiert 2021-06-15.